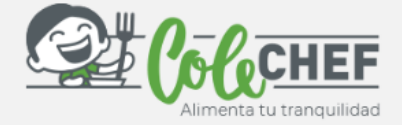

## CEIP SANTO ÁNGEL DE LA GUARDA

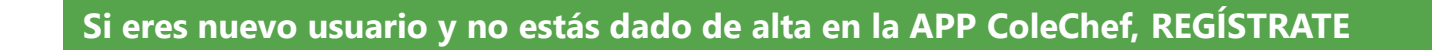

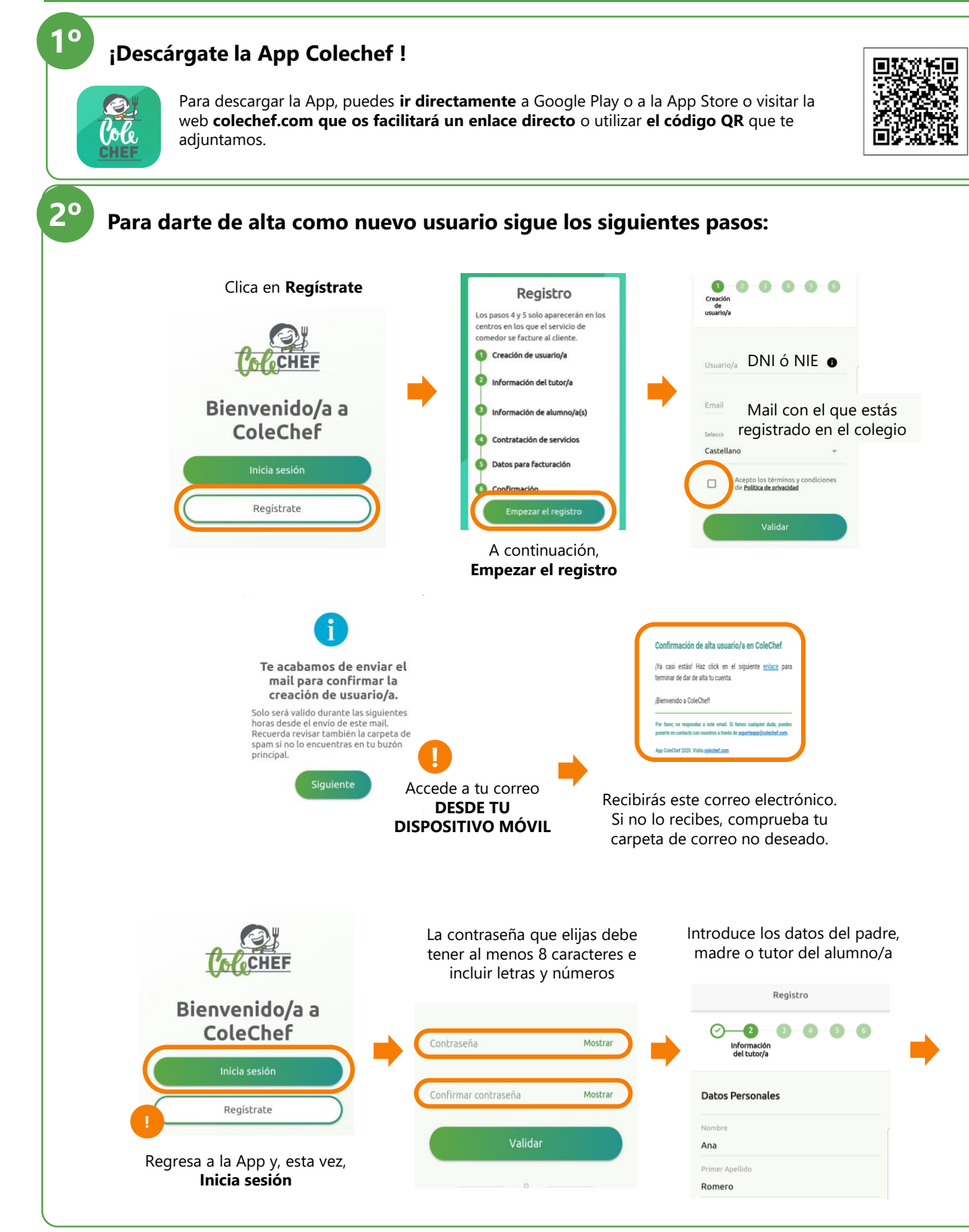

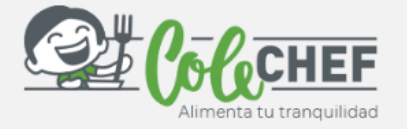

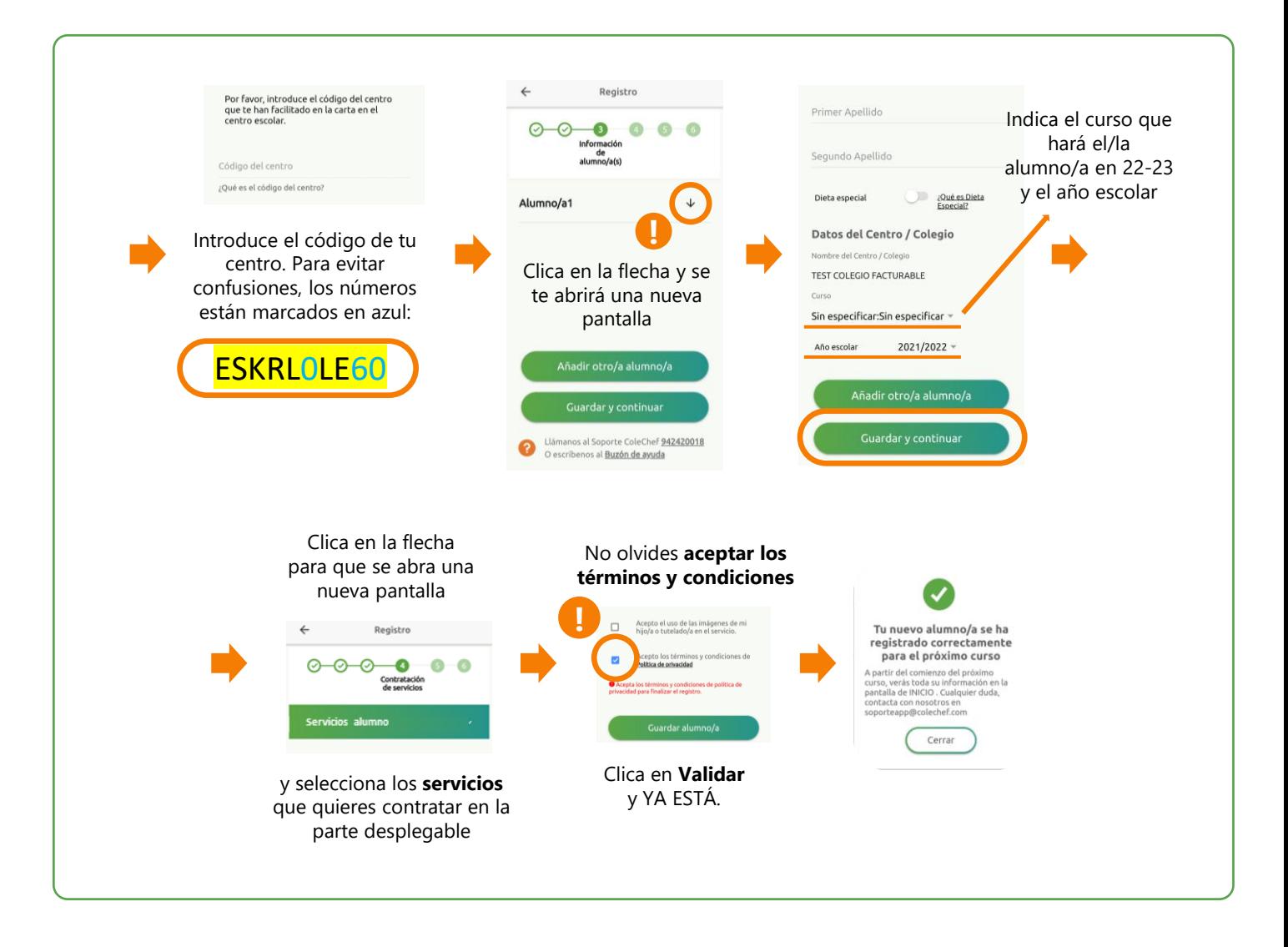

## **Recibirás un e-mail confirmando la contratación. A partir de septiembre se volcará la información.**

Para cualquier duda con el proceso de registro puedes contactar con nosotros en [soporteapp@colechef.com](mailto:soporteapp@colechef.com) o bien en el teléfono de soporte APP 94 242 00 18